# MATH 1311

Section 5.3

## Modelling Data with Power Functions:

You can model power function data (or near power function data) by using the regression feature within the calculator.

As in previous examples, you can input your values using STAT  $\rightarrow$  Edit and then L1 and L2. The command for power function regression is PwrReg.

#### Example:

A balloon is inflated at a constant rate. Its radius and volume are recorded in the following table:

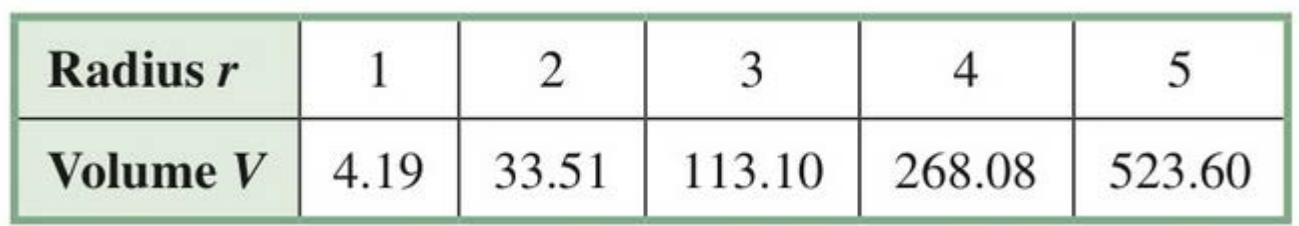

Create the power function that will best represent this data.

#### Example:

A balloon is inflated at a constant rate. Its radius and volume are recorded in the following table:

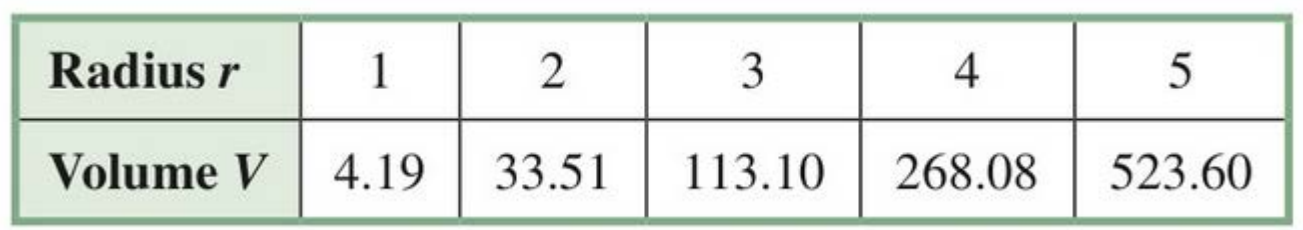

Create the power function that will best represent this data.

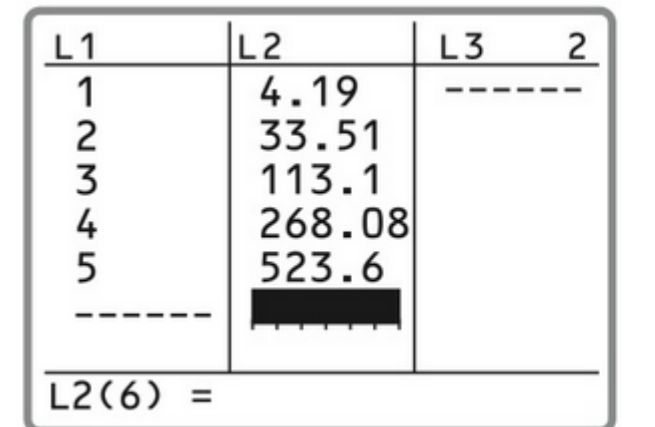

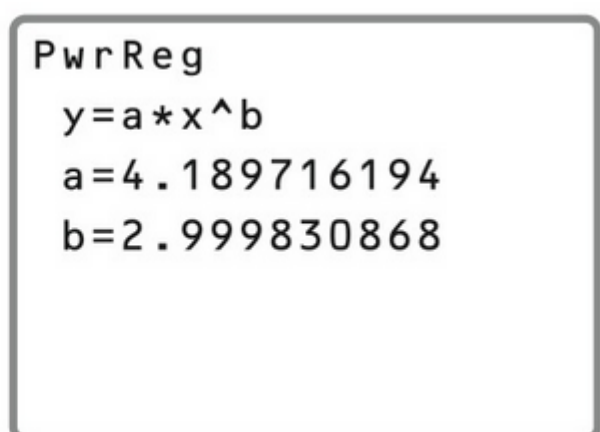

### Comparison of Scatterplot and Graphs

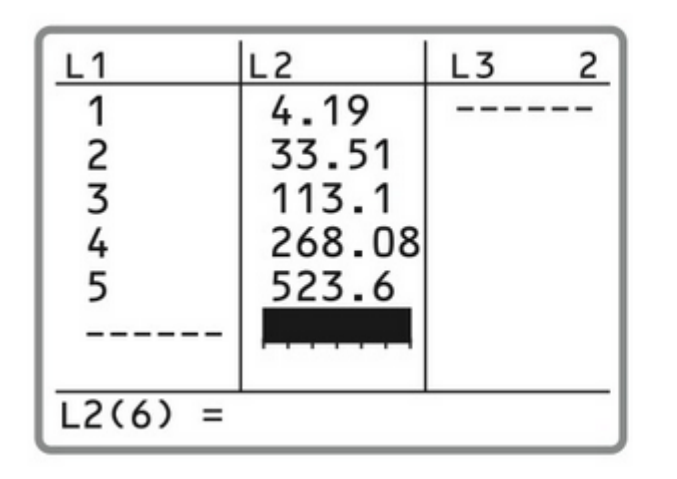

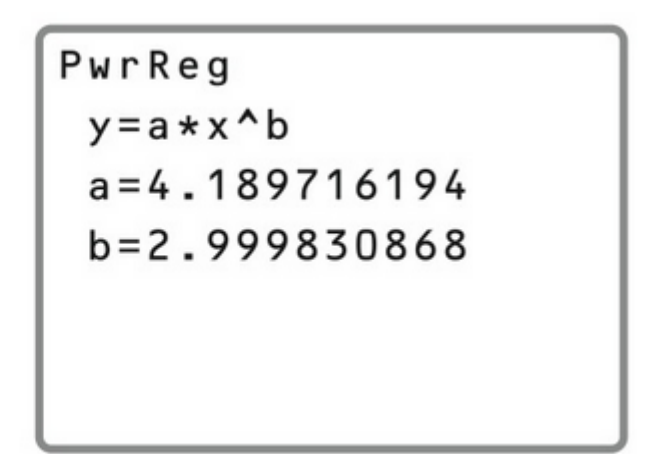

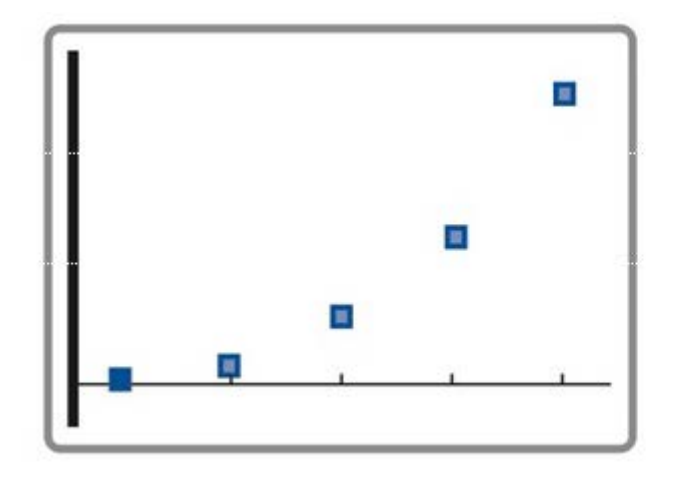

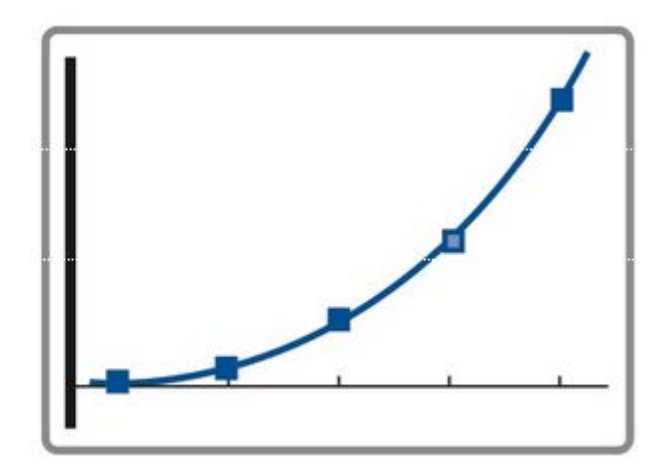

# Repeat this process for the radius and surface area of the same balloon:

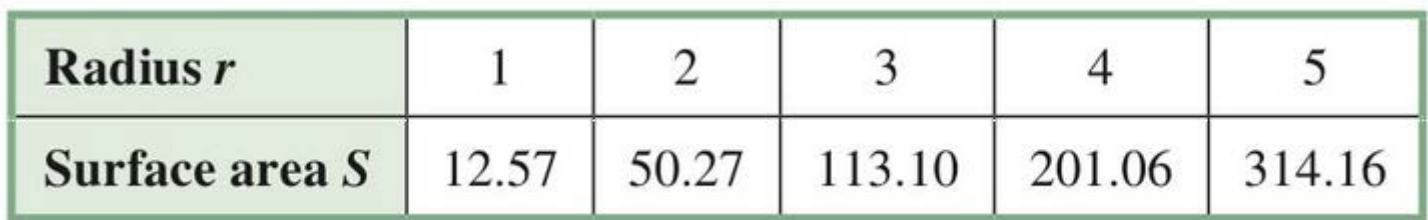

# Repeat this process for the radius and surface area of the same balloon:

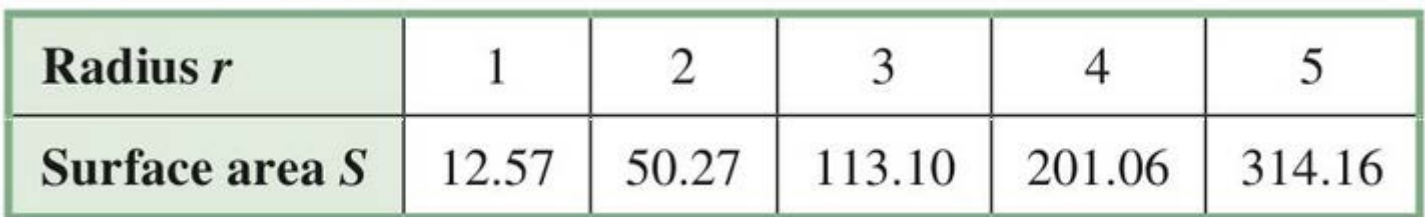

Based on the tensile strength of the rubber used to manufacture this balloon, it can stretch to a surface area of 400 square inches before popping. At what radius will that occur?

### Kepler's Third Law:

Kepler discovered that there was a relationship between the average distance a planet is from the sun and the amount of time it takes to complete one orbit. The following data shows these values for our solar system:

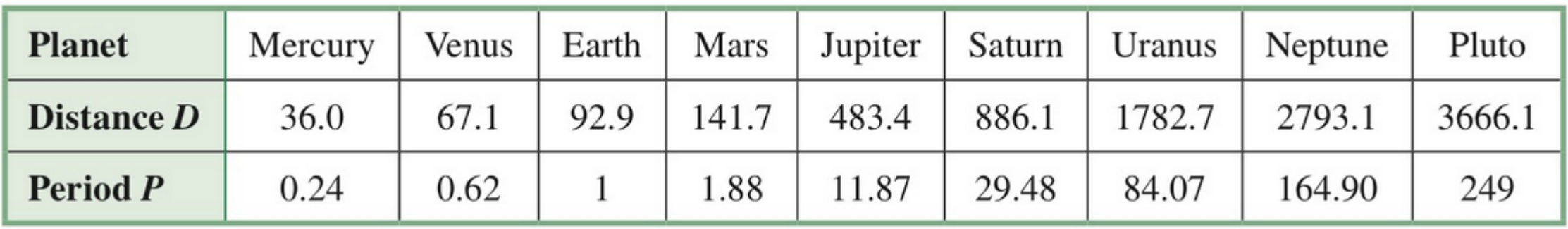

Create the power function for this data.

### Kepler's Third Law:

Kepler discovered that there was a relationship between the average distance a planet is from the sun and the amount of time it takes to complete one orbit. The following data shows these values for our solar system:

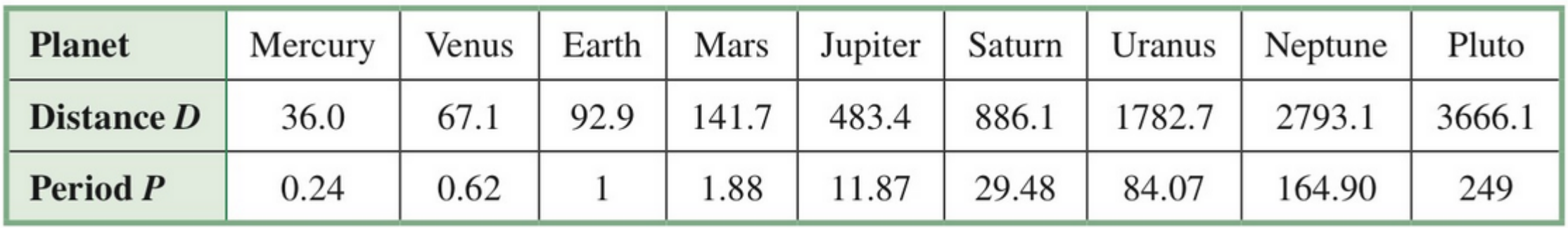

Kepler's Third Law states that the average distance cubes divided by the period squared must be constant for each planet  $(d^3/p^2)$ . Does your model confirm this?

The velocity of a projectile launched from the ground (during its ascent) is given by the following table:

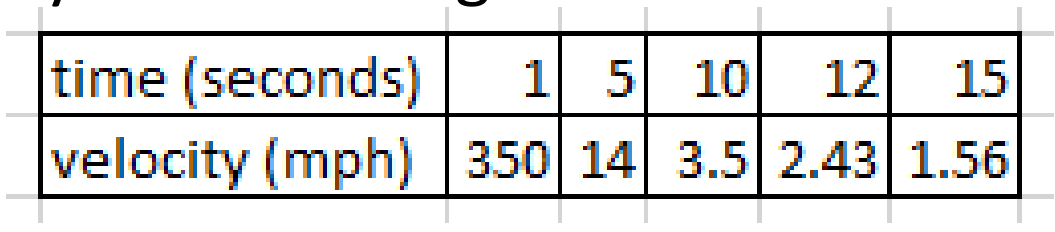

- 1. Determine the power function for the projectile's velocity.
- 2. When will the projective slow to 0.01 mph (nearest 10 seconds)?